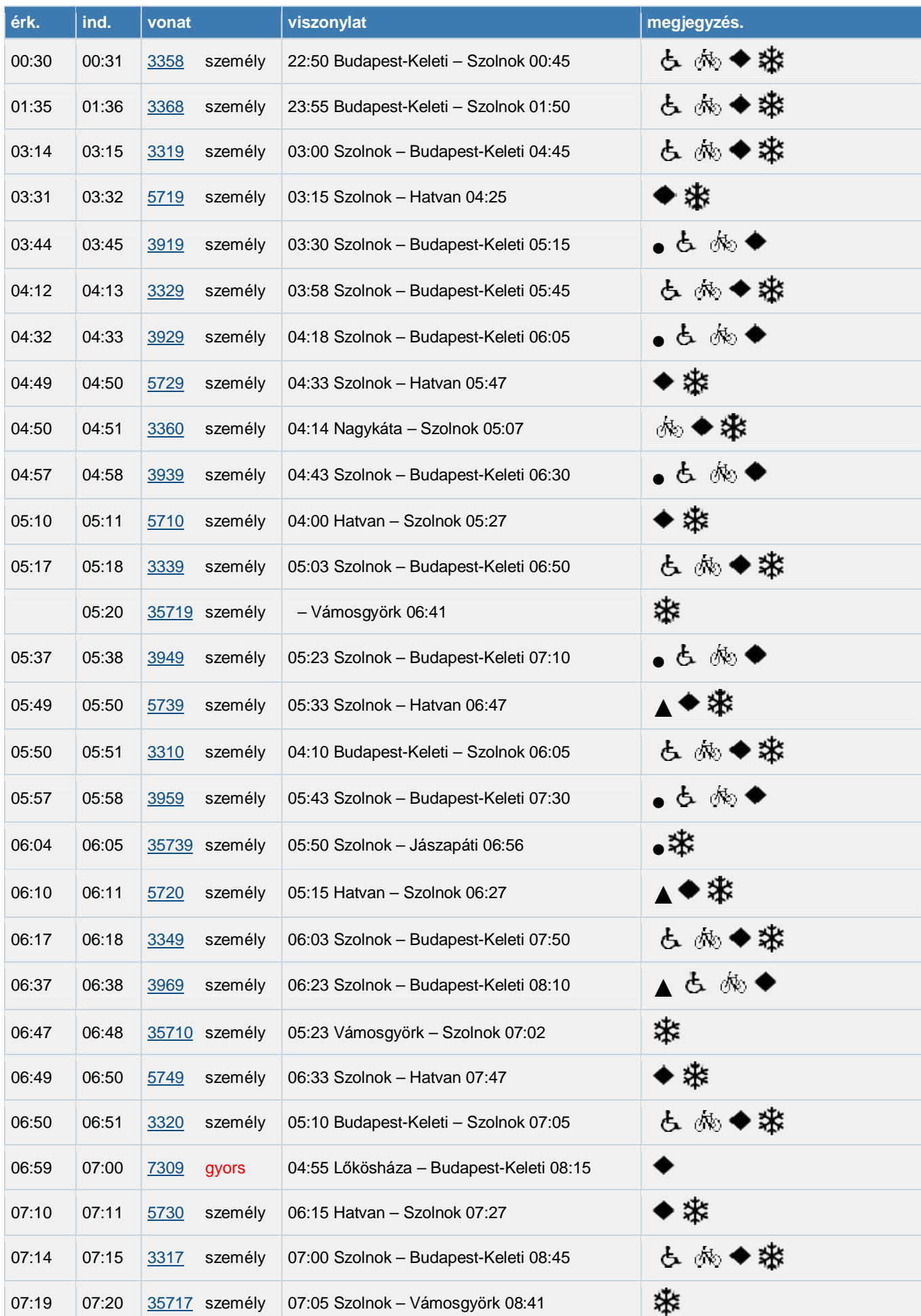

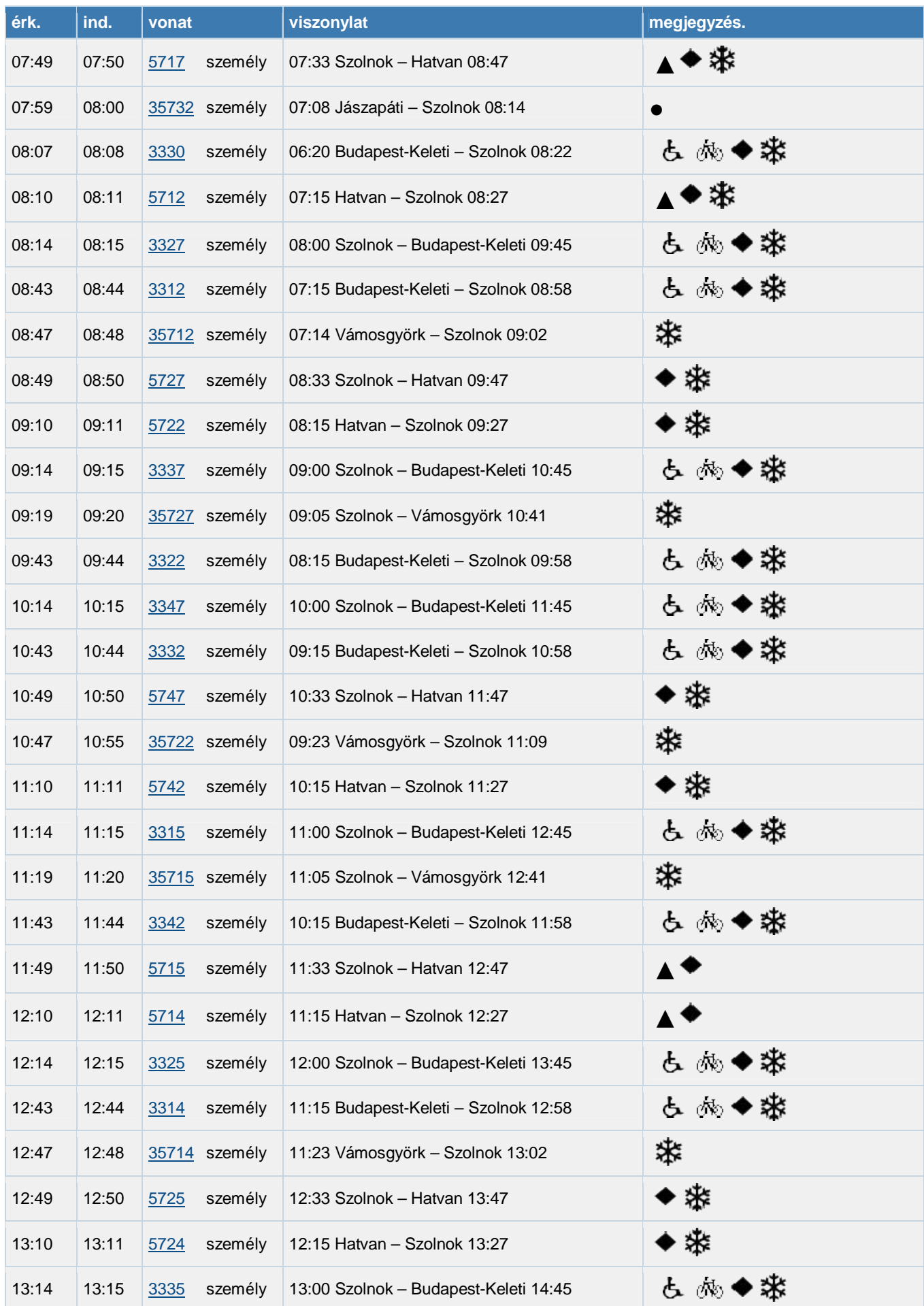

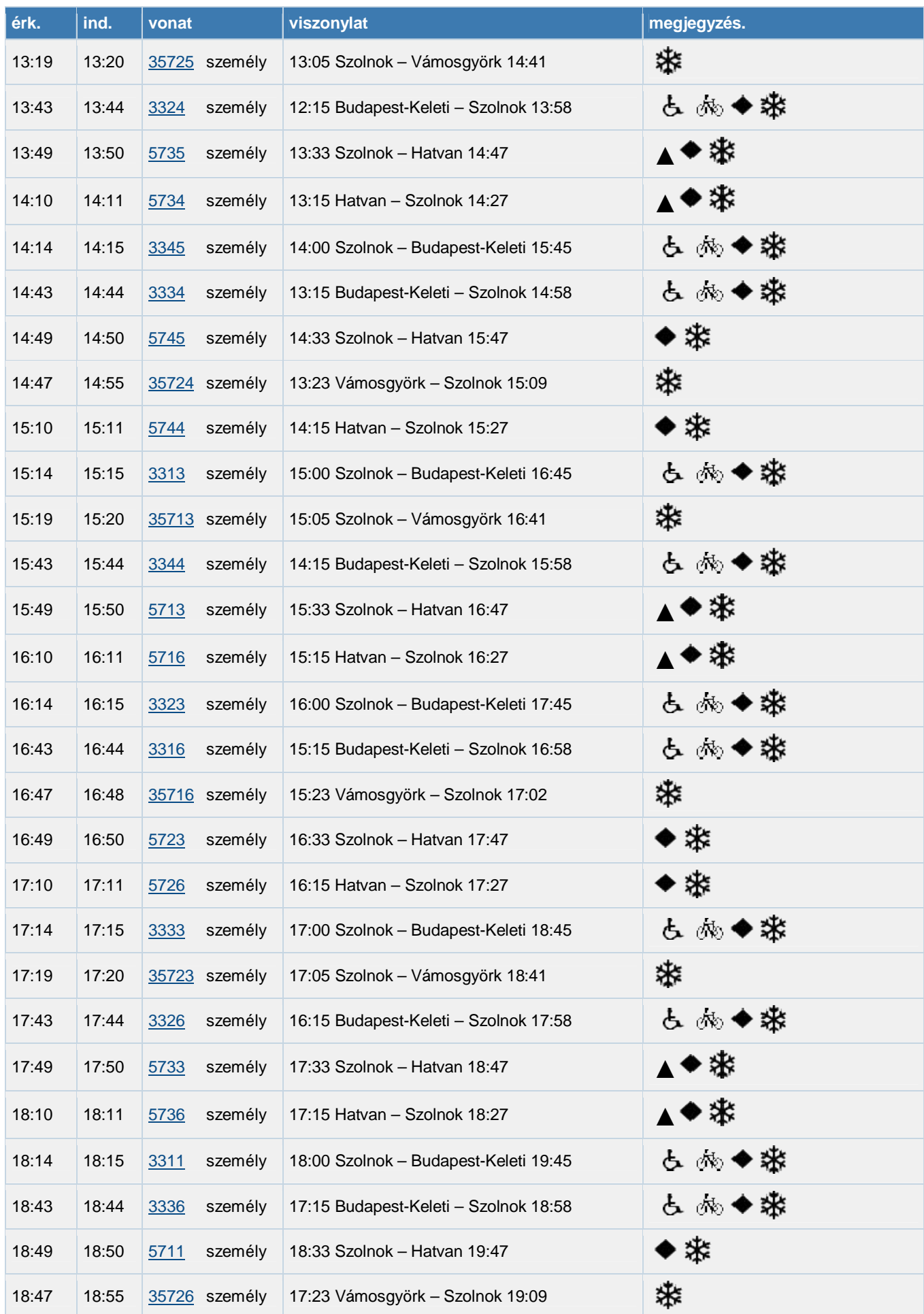

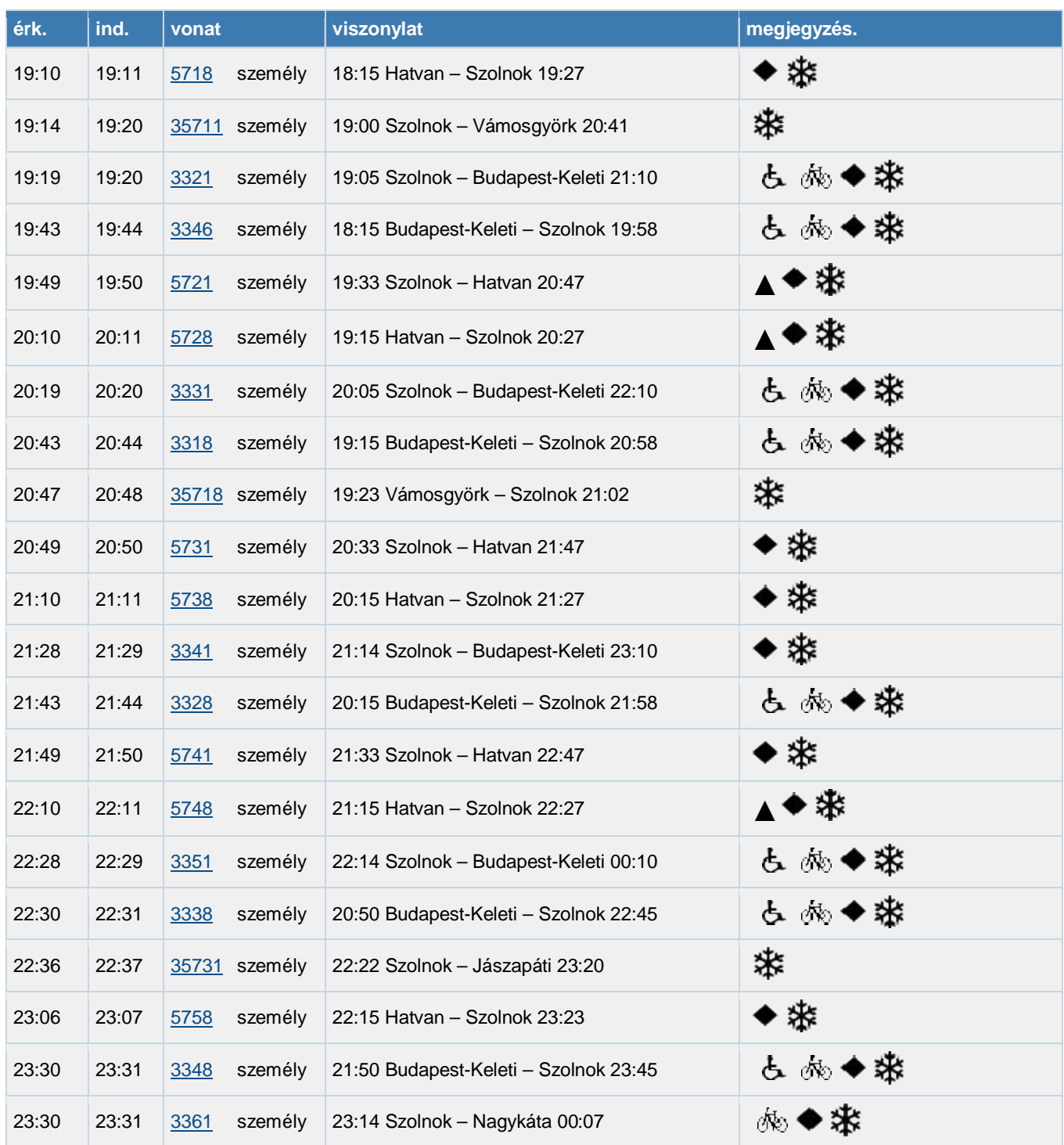

A vonatok a ▲ és ● jelűeket kivéve naponta közlekednek, csak nemdohányzó másodosztályú kocsikkal. A gyorsvonat első és másodosztályú kocsikkal közlekedik.

### **Jelmagyarázat:**

- **●**: Közlekedik hétfőtől péntekig munkanapokon
- ▲: Közlekedik hétfőtől péntekig munkanapokon, kivéve december 27-31 között
- → Budapest-bérlettel igénybe vehető<br>**\*** Rendkívüli helyzet alkalmával is k
- : Rendkívüli helyzet alkalmával is közlekedő vonat
- : Kerekesszékkel történő utazásra alkalmas vonat
- : Kerékpár az arra alkalmas kocsiban elhelyezhető

### *A MÁV START a menetrend változtatás jogát fenntartja! (Szerkesztette: Juhász Attila)*